# **Our next meeting is:**

**March 4th, 2014 — Tuesday** *at Creative Source (location details below)*

**6:30 PM — Socializing, news and announcements 7:00 PM — Presentations begin**

**This month's topic:**

# **VIRTUAL TRAVEL ON YOUR MAC**

**See the world, or decide where in the world you would like to vacation, via some clever software and websites to be presented by Rob Ellis**

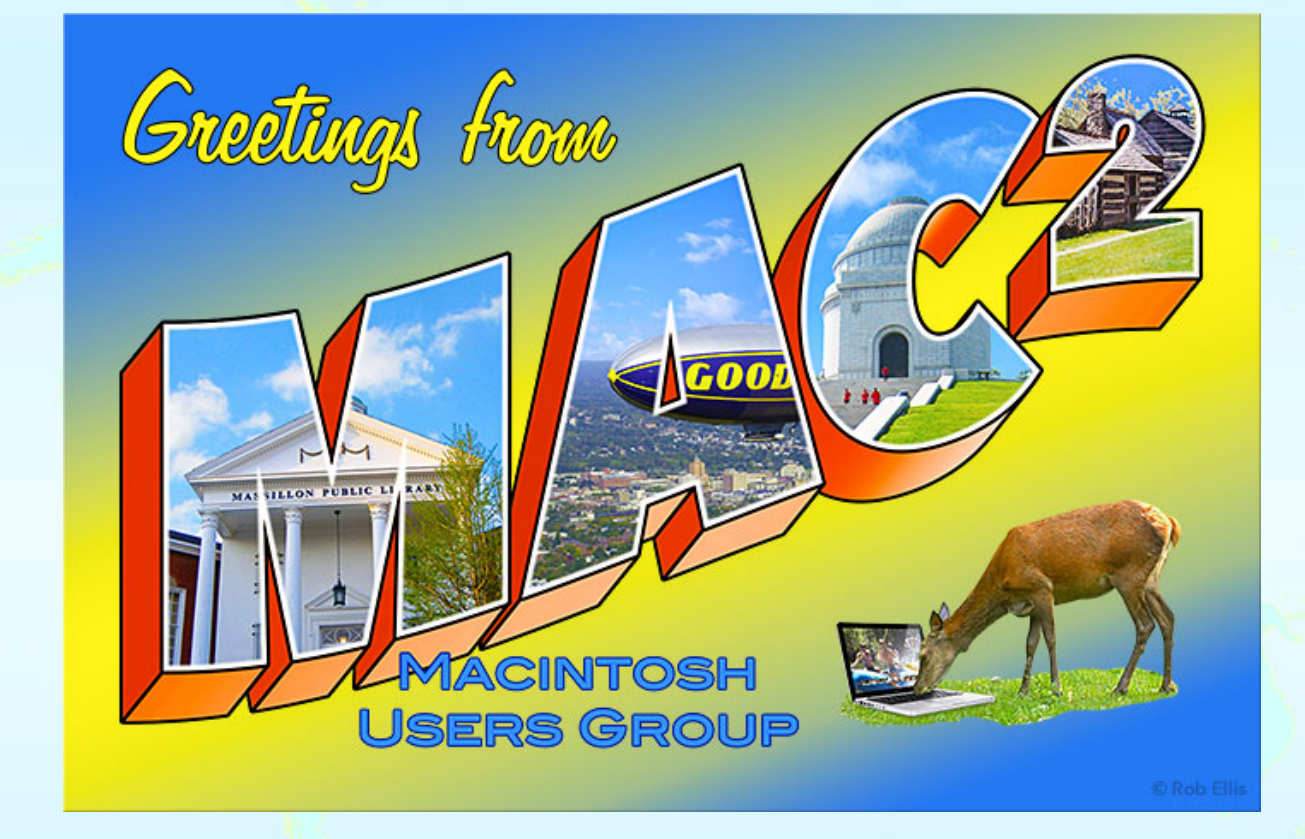

**If you have been longing to peruse the markets in Nassau or stroll along the Seine in Paris, though your Mac is not able to literally take you there (that requires planes and such), it can easily allow you to virtually wander the world. Whether you would like to visit Tokyo but find the actual trip costprohibitive, or would like to have a better look at it before you travel to decide whether it is your cup of tea, your Macintosh can be an invaluable assistant. On Tuesday, Rob will show several dazzling websites and some ingenious Mac software which allow you to experience the sights, and occasionally even the sounds, of faraway destinations, from San Francisco to Saturn. Yes, even stars and galaxies can be virtually traveled. While your Mac cannot serve up a feast of Fettuccine Bolognese from Italy (one hopes that Apple is working on it), it can certainly provide a feast for the eyes.**

#### **Also,**

# **BACK TO MAC BASICS**

**In this segment, we focus on more fundamental skills, to make life a little easier for those who are trying to learn how to use their Macs. This month:**

# **ALL ABOUT FINDER PREFERENCES**

**to be presented by Rob Ellis**

**Finder Preferences are simple settings that can ease your use of your Mac and eliminate some**

**annoyances. However, not all those preferences are intuitive. On Tuesday, we will explain all of them.**

## **About the weather:**

 $\mathcal{L}_\text{max}$  and the set of the set of the set of the set of the set of the set of the set of the set of the set of the set of the set of the set of the set of the set of the set of the set of the set of the set of the s

**In these winter months, if the weather is particularly bad or road conditions are unsafe on the day of one of our monthly meetings, please try to check your email before you leave for the meeting. If a meeting is ever cancelled or postponed due to weather, we will send an emergency email to let you know.**

## *OUR MEETING LOCATION:*

 $\mathcal{L}^{\mathcal{L}}$  ,  $\mathcal{L}^{\mathcal{L}}$  ,  $\mathcal{L}^{\mathcal{L}}$  ,  $\mathcal{L}^{\mathcal{L}}$  ,  $\mathcal{L}^{\mathcal{L}}$  ,  $\mathcal{L}^{\mathcal{L}}$  ,  $\mathcal{L}^{\mathcal{L}}$  ,  $\mathcal{L}^{\mathcal{L}}$  ,  $\mathcal{L}^{\mathcal{L}}$  ,  $\mathcal{L}^{\mathcal{L}}$  ,  $\mathcal{L}^{\mathcal{L}}$  ,  $\mathcal{L}^{\mathcal{L}}$  ,  $\mathcal{$ 

*Creative Source 4623 Everhard Rd NW Canton, OH 44718 330-497-5556*

#### *DIRECTIONS:*

*Creative Source is located in the Belden Village area, in the small plaza at the intersection of Belden Village Street and Everhard Road. Within the plaza, it is to the right of PetPeople.*

*For a map, along with options to get directions from anywhere, [please click here](http://maps.google.com/maps?f=q&source=s_q&hl=en&geocode=&q=Creative+Source+Canton+Ohio&aq=&sll=40.856279,-81.434355&sspn=0.049533,0.094414&vpsrc=6&ie=UTF8&hq=Creative+Source&hnear=Canton,+Stark,+Ohio&ll=40.855338,-81.427617&spn=0.024767,0.047207&t=m&z=15)*

*About Creative Source: Creative Source is a provider of high-quality design, print ads, posters, and impressive large-scale banners, signs, displays and floor decals. For more information, visit their website at [http://www.csforideas.com](http://www.csforideas.com/)*

\_\_\_\_\_\_\_\_\_\_\_\_\_\_\_\_\_\_\_\_\_\_\_\_\_\_\_\_\_\_\_

**With no baggage check, no frenzied airports, and no reservations required, virtual travel is the next best thing to being there, and an amazing way to plan an actual trip. Please join us on Tuesday to learn an exciting new way to use your Mac. And please feel free to bring a friend. See you there!**

*— Rob Ellis MAC2 Macintosh Users Group*